**DIVISÃO DE GEOLOGIA ECONÔMICA INSTRUÇÃO TÉCNICA DIGECO 02/2022**

*Anderson Dourado Rodrigues da Silva*

# **ELABORAÇÃO DE INFORME DE RECURSOS MINERAIS**

# **1. INTRODUÇÃO**

A Instrução Técnica para a elaboração dos Informes de Recursos Minerais (IRM) tem por objetivo apresentar informações que norteiam a equipe de projetos localizados em áreas com potencial mineral. Essa ação tem por finalidade estabelecer padrões na criação dos produtos da CPRM/SGB, visando fornecer à sociedade conhecimento imprescindível acerca do potencial mineral brasileiro.

Os IRM devem seguir as normas de editoração de textos contidas no documento "Manual Expresso de Produtos Técnicos" (Relatório Final de Projeto – Texto; insumos básicos para encaminhamento de editoração), elaborado pela DERID/DIMARK e disponível na Intranet no site corporativo da CPRM.

# **2. CONTEÚDO DO INFORME DE RECURSOS MINERAIS**

O IRM é composto por uma série de itens/capítulos, que devem ser elaborados com a contribuição dos diversos pesquisadores que participaram da execução do projeto ao qual o IRM se refere. A consolidação e a padronização de todos os capítulos ficam a cargo do chefe do projeto. Os capítulos que compõem os IRM devem seguir uma ordem de apresentação pré-estabelecida, conforme sugerida na **Tabela 1**. Em função das particularidades específicas de cada área e de seus recursos minerais, a estrutura dos IRM pode sofrer alterações com a adição e/ou supressão de capítulos.

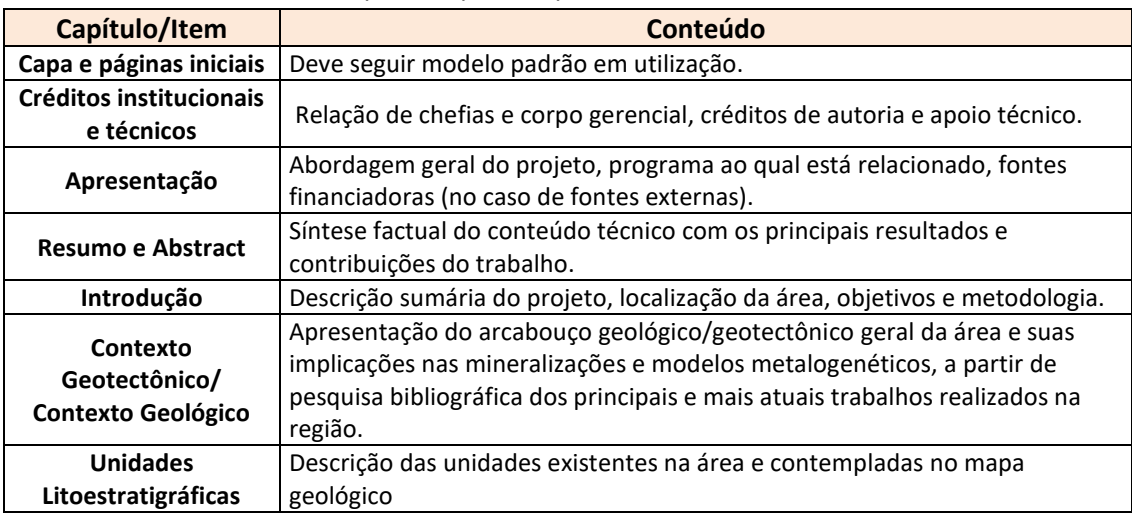

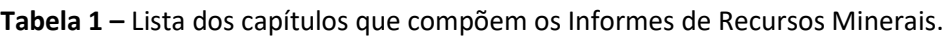

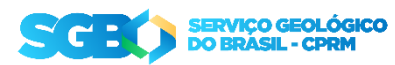

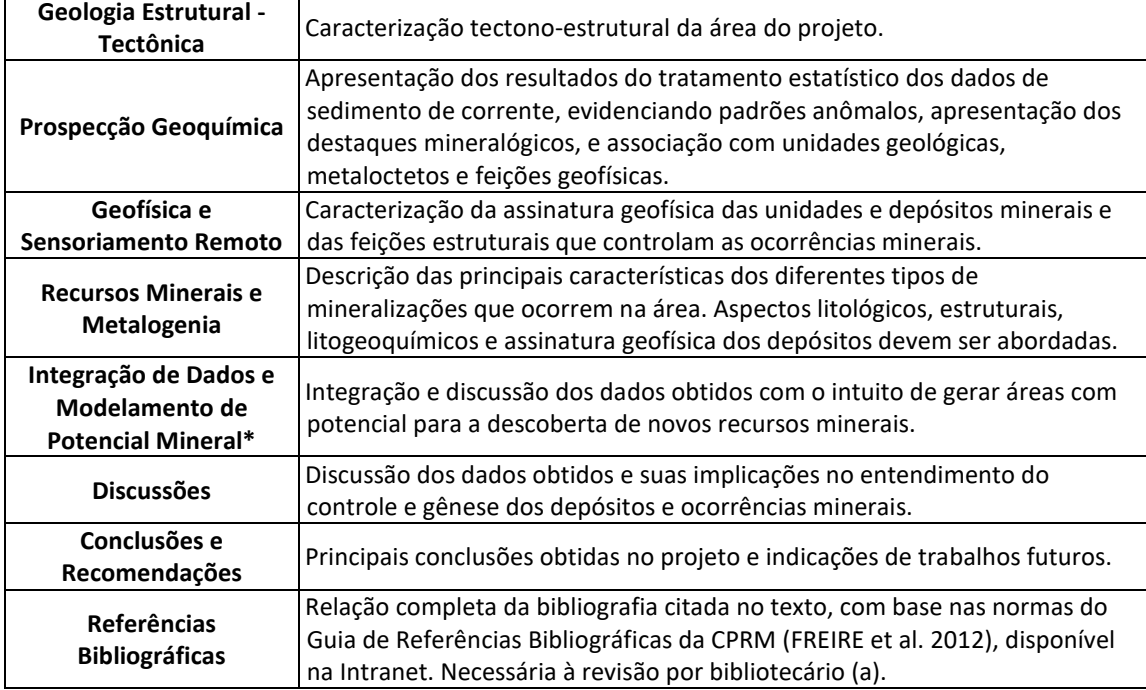

**Tabela 1 –** Lista dos capítulos que compõem os Informes de Recursos Minerais (continuação)

Orientações sobre o conteúdo dos capítulos principais do IRM são apresentadas com maior detalhe abaixo.

#### **2.1 Introdução**

A introdução deve conter informações acerca dos objetivos do projeto, a metodologia utilizada no trabalho, à unidade executora, o tempo de duração e a localização geográfica com as vias de acesso à área (**Figura 1**), além dos principais produtos gerados. Os aspectos metodológicos devem ser descritos, de forma sucinta, em um subitem de metodologia.

#### **2.2 Contexto Geológico/Geotectônico Regional**

Esse capítulo deve ser elaborado a partir da análise dos principais trabalhos publicados, de modo a apresentar a área do projeto no contexto geológico regional, ressaltando e abordando os seguintes tópicos:

- ✔ Evolução do conhecimento geológico e de recursos minerais da área;
- ✔ Contextualização da área de trabalho em relação à compartimentação tectônica regional, sendo fundamental apresentar mapa/ilustração regional/tectônico (em geral compilado) em uma escala que permita a visualização da área no contexto regional (**Figura 2**);

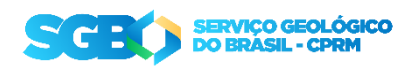

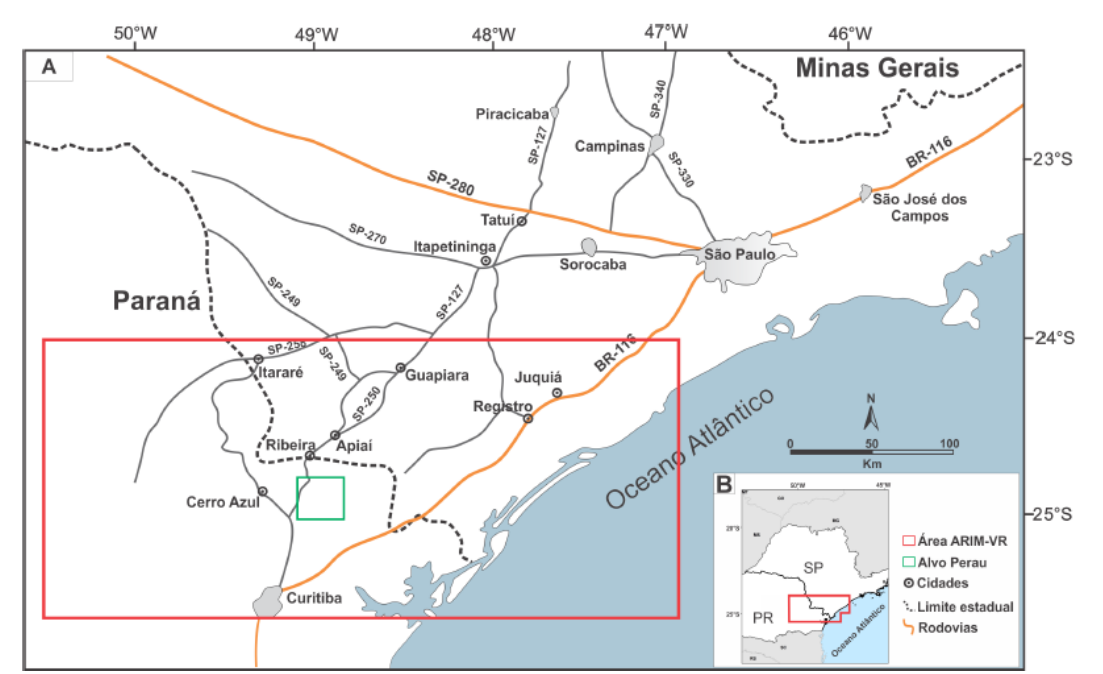

**Figura 1 -** Exemplo de mapa de localização e acesso da área do ARIM Vale do Ribeira (Silva *et al.,*  2019).

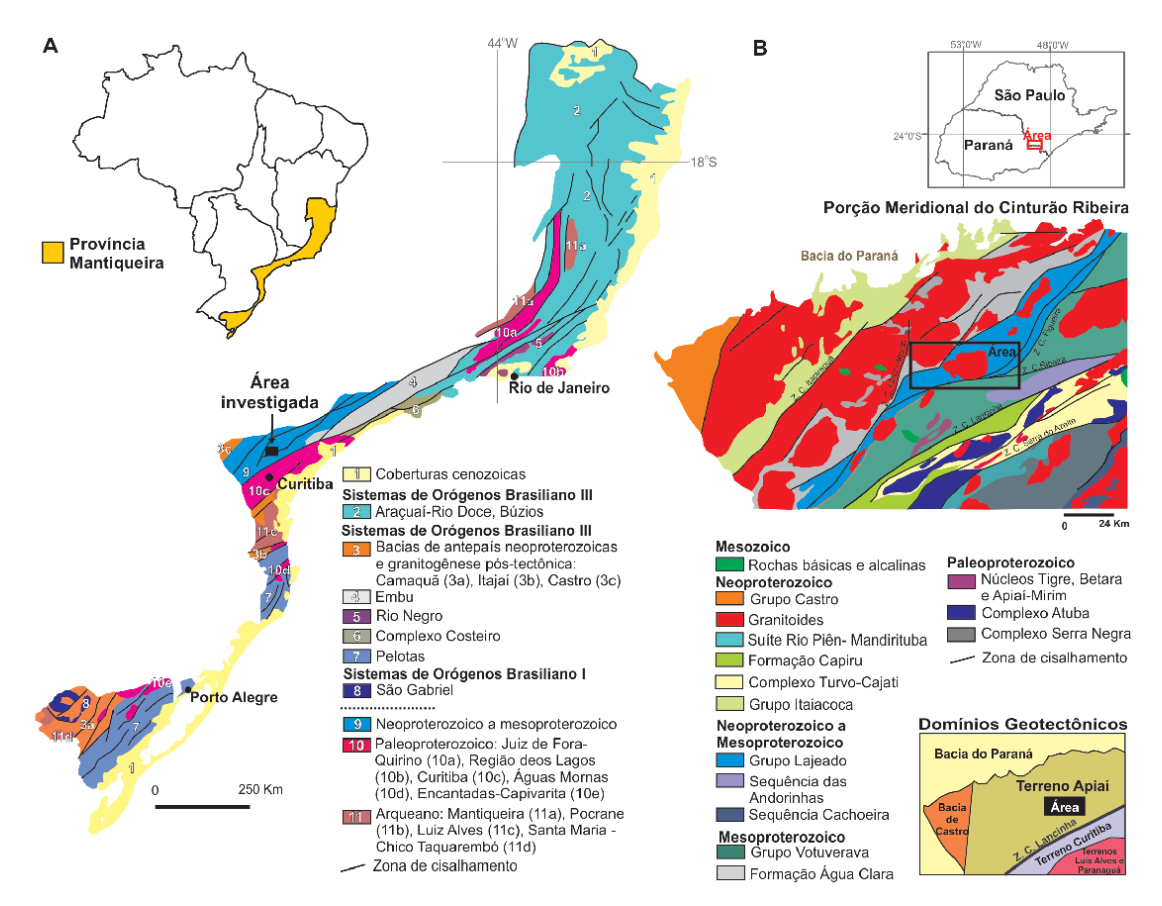

**Figura 2 -** Exemplo de figura de localização da área no contexto geológico regional (Lopes *et al.*, 2018).

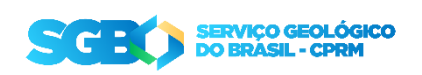

- ✔ Descrição sintética de unidades estratigráficas já reconhecidas, citando cronologia de eventos, com relação à idade das rochas, eventos de deformação e metamorfismo;
- ✔ Em áreas onde existam dados geocronológicos disponíveis é necessário que os IRM apresentem um sumário, em forma de tabela, com os dados geocronológicos e isotópicos (Sm-Nd, U-Pb, Lu-Hf, Ar-Ar, etc.) existentes;
- ✔ Características gerais das principais mineralizações encontradas na área, abordando, quando for o caso, modelos e propostas para a gênese das mineralizações. Neste item, é importante um registro sobre a evolução do conhecimento metalogenético a partir da perspectiva histórica sobre a evolução do conhecimento dos depósitos.

### **2.3 Unidades litoestratigráficas**

De forma similar ao sugerido no guia de Elaboração das Notas Explicativas (**Instrução técnica DIGEOB 07 – 01/07/2020**), esse capítulo deve ser iniciado com comentários gerais acerca do ordenamento estratigráfico da área do projeto. O início das descrições deve conter um quadro tectono-estratigráfico (**Figura 3**) e uma versão simplificada do mapa geológico (**Figura 4**), com o intuito de facilitar a compreensão, por parte do leitor, das informações apresentadas.

Todas as unidades litoestratigráficas presentes no mapa geológico devem ser descritas individualmente, com destaque para as que hospedam os principais recursos minerais da região. A descrição deve ser pautada pela ordem cronológica, da unidade mais antiga para a mais nova.

A descrição das unidades estratigráficas deve compreender os seguintes itens essenciais:

- Quem definiu a unidade e a última redefinição (se for o caso);
- •Distribuição geográfica e relações de contato;
- Litotipos e suas relações de campo;
- Dados essenciais de petrografia;
- Estruturas primárias, ígneas ou sedimentares;
- Estruturas deformacionais (dúcteis a rúpteis);

• Assinatura litogeoquímica: é importante utilizar apenas os diagramas essenciais para a definir os tipos petrogenéticos, petrogênese e ambientes tectônicos. Em casos onde o projeto realizou muitas análises geoquímicas, os dados devem ser adicionados como apêndice do IRM;

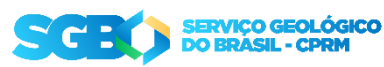

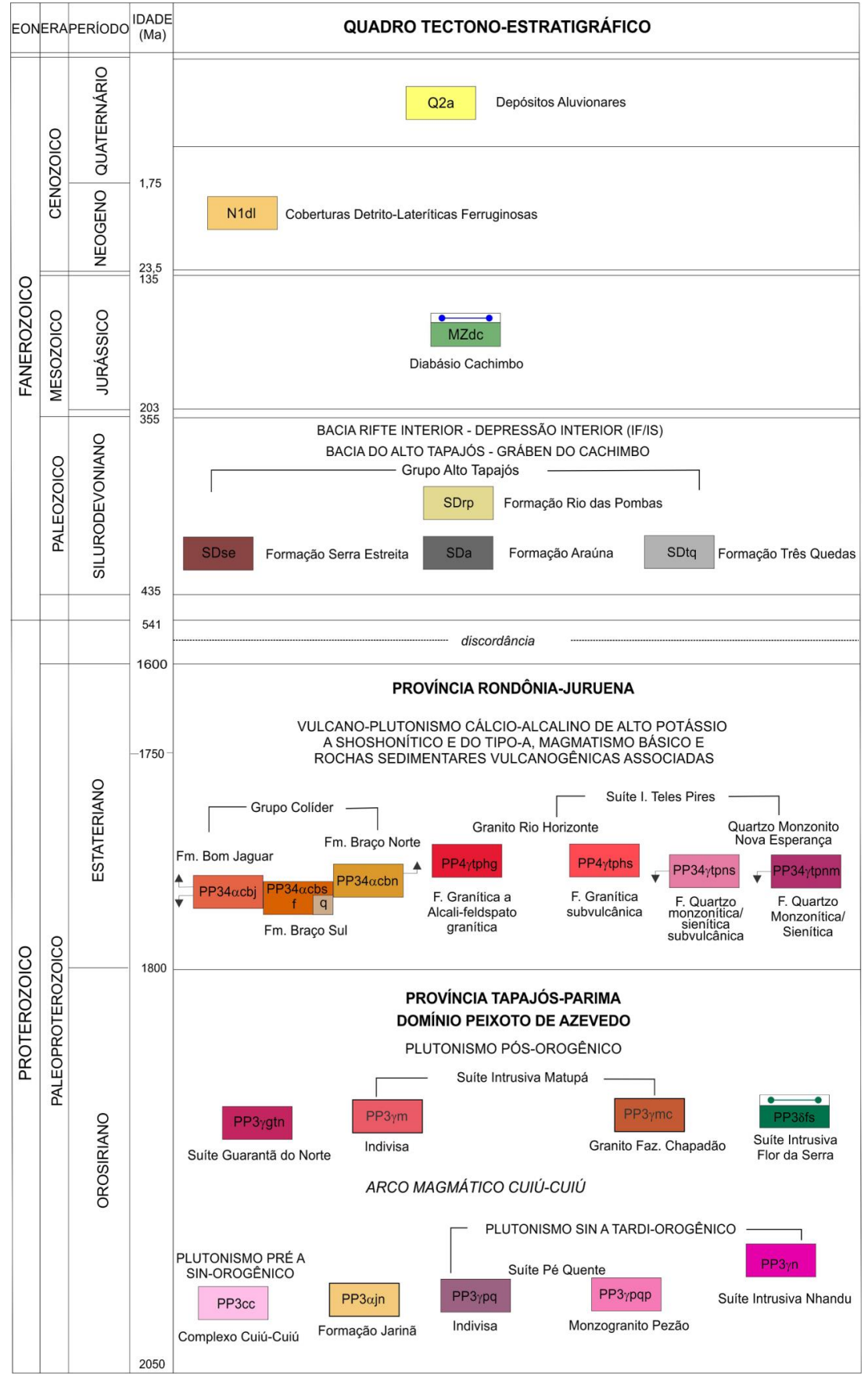

**Figura 3 –** Exemplo de quadro tectono-estratigráfico com as unidades que serão descritas no IRM (Alves *et al.,*2019).

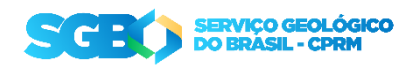

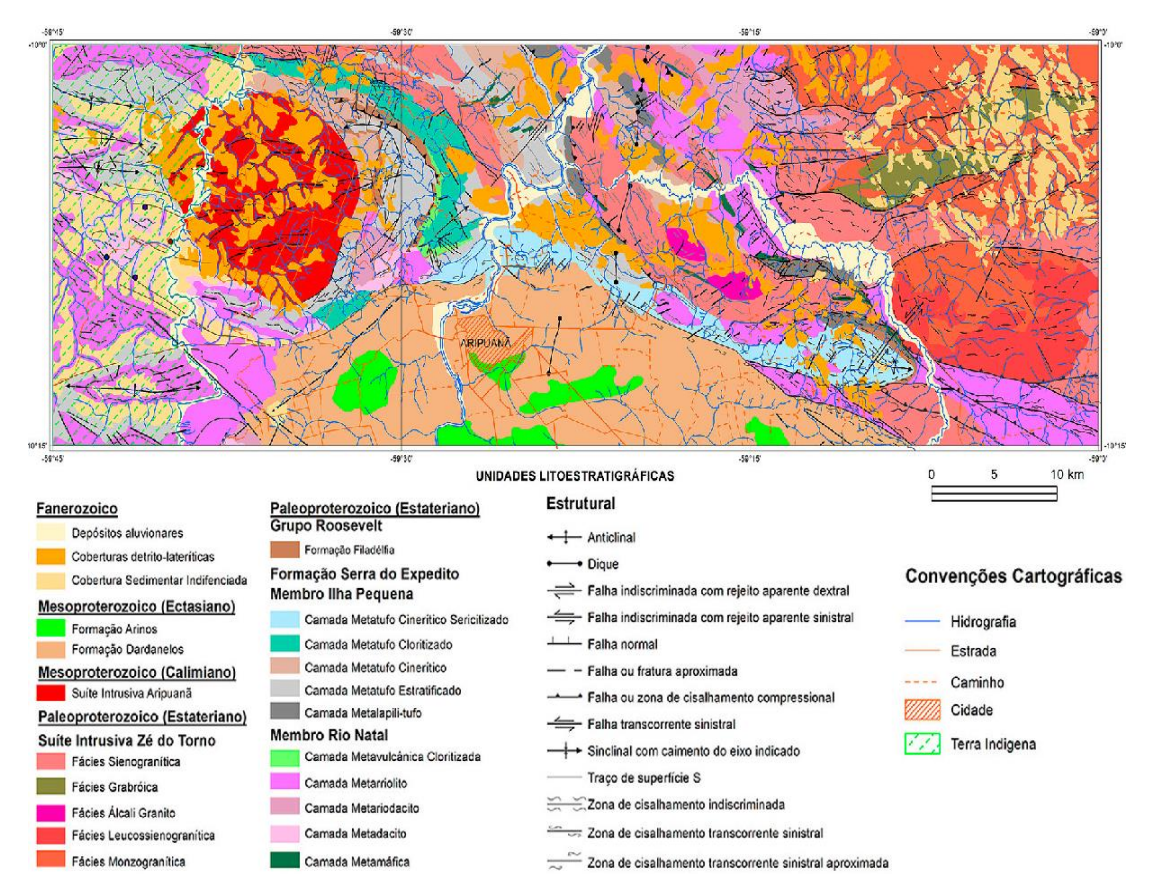

**Figura 4 -** Exemplo de mapa geológico simplificado com as unidades que serão descritas no IRM (Trindade Neto *et al.,* 2020).

- Metamorfismo, paragêneses, protólitos;
- Sistemas deposicionais, proveniência, bioestratigrafia, paleontologia;
- Ambiente tectônico;
- Idades e correlações.

É importante que sejam inseridas fotos/ilustrações de afloramentos e de amostras e fotomicrografias representativas.

#### **2.4 Geologia Estrutural e Tectônica**

Da mesma forma que abordado no guia de Elaboração das Notas Explicativas (**Instrução técnica DIGEOB 07 – 01/07/2020**), este capítulo deve conter, de forma sucinta, os principais aspectos relacionados com o arranjo estrutural e a evolução tectono-estrutural da área.

Ao longo desse capítulo os autores devem apresentar, entre outras informações, os domínicos tectônico-estruturais que compõem a área (**Figura 5**) e descrever e ilustrar as principais estruturas tectônicas e primárias observadas na área do projeto (**Figura 6**).

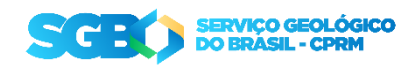

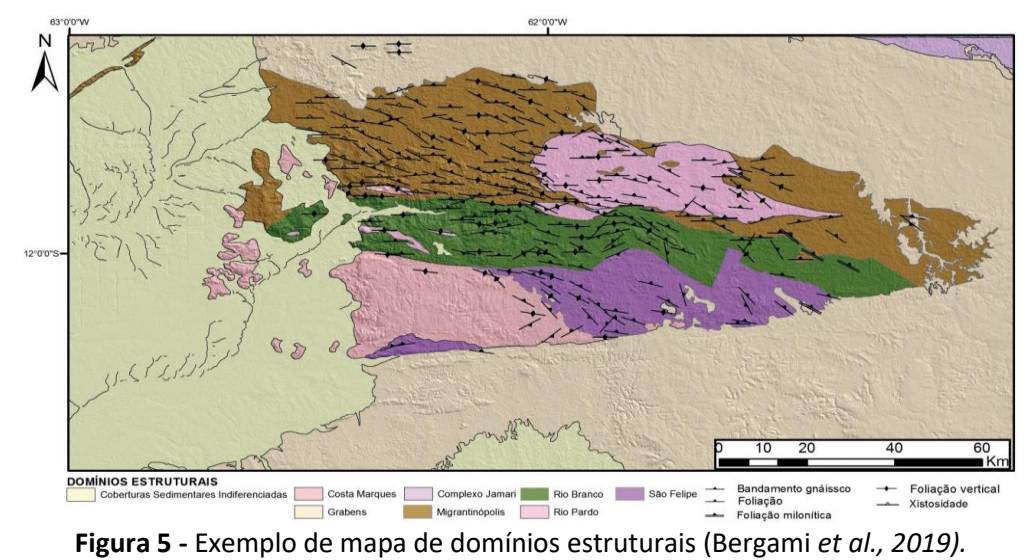

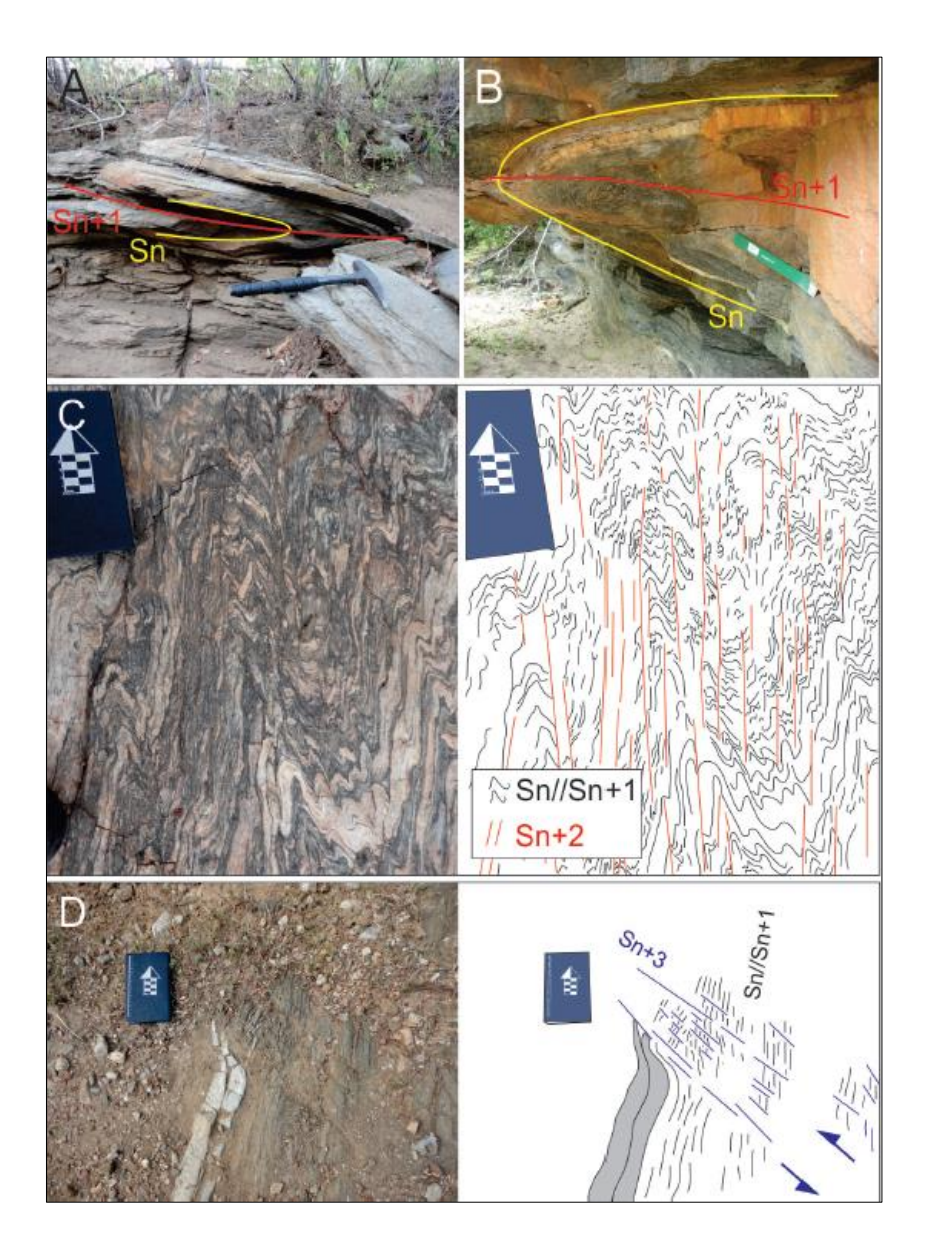

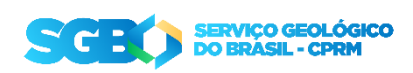

**Figura 6 –** Exemplo de figura ilustrando as principais deformações que as rochas do Maciço de Troia foram submetidas (Costa *et al.,* 2018).

Os padrões e fases de deformação devem ser hierarquizados com a identificação de padrões de interferência entre estruturas e os critérios cinemáticos utilizados. Ao final os autores devem apresentar a evolução tectono-estrutural da área com a cronologia e idade dos eventos (**Figura 7**).

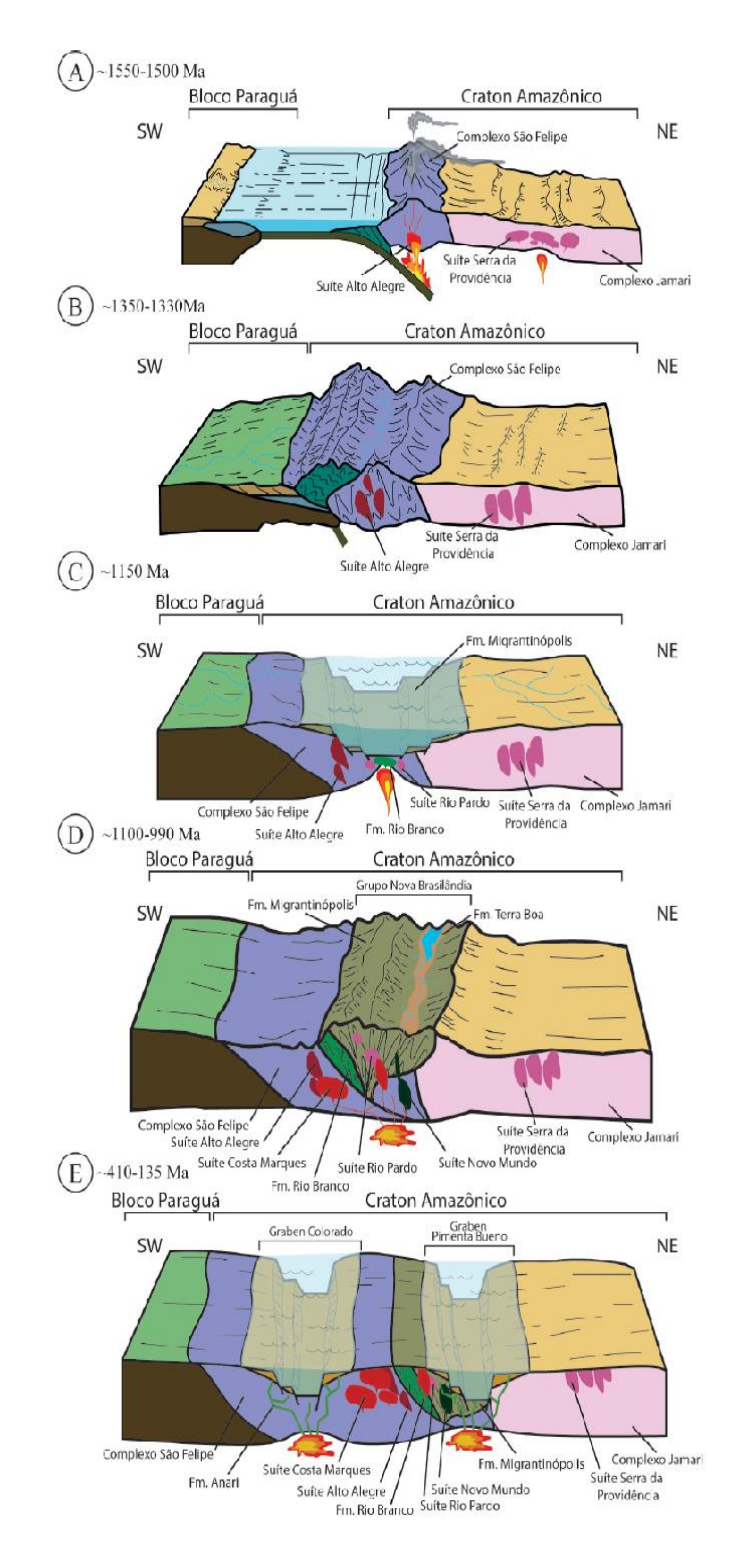

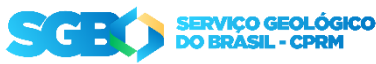

**Figura 7 –** Exemplo de modelo evolutivo abordando os principais eventos que ocorreram na área da ARIM Nova Brasilândia (Bergami *et al., 2019).*

#### **2.5 Geofísica e Sensoriamento Remoto**

Nesse capítulo, os dados geofísicos (aéreos e terrestres) devem ser utilizados na caracterização e na definição das assinaturas dos depósitos conhecidos na área do Projeto. A definição dos produtos a serem gerados, obrigatoriamente, tem de levar em consideração as características dos depósitos e deve ser feita em sincronia entre os geólogos e geofísicos que compõem a equipe. As interpretações e modelagens necessitam ter por foco a compreensão das respostas nos dados geofísicos dos principais controles das mineralizações (estrutural, litoestratigráfico, alterações hidrotermais, etc.) e de áreas que possuam assinaturas semelhantes.

Em áreas onde o controle estrutural é um fator preponderante para a gênese e distribuição de determinada substância mineral de interesse, produtos como a derivada vertical (Dz), a Inclinação do Sinal Analítico (ISA), o Campo Magnético Anômalo (CMA) e o Gradiente Horizontal Total (GHT) auxiliam na delimitação dos corpos e lineamentos magnéticos e podem ser correlacionados com os recursos minerais (**Figura 8**).

Os produtos aerogamaespectrométricos são largamente utilizados no auxílio à cartografia geológica, uma vez que suas assinaturas apresentam forte correlação com as unidades geológicas aflorantes. Em áreas com reconhecida ação de alteração hidrotermal na formação dos depósitos minerais, o emprego do Parâmetro F pode ser utilizado como ferramenta na identificação de áreas submetidas a esses processos. O parâmetro F (F=K\*eU/eTh) realça áreas com enriquecimento em potássio e urânio em relação ao tório (**Figura 9**). Mapas de razões dos radioelementos (U/eTh, eU/K e eTh/K) e de elementos anômalos (eU, eTH e K), somados a processamentos que tem por objetivo definir áreas com enriquecimento em determinado radioelemento associado a processos mineralizantes devem ser empregados com o objetivo de definir áreas submetidas à alteração hidrotermal (**Figura 10**).

#### *2.4.1 Geofísica Terrestre*

Em projetos que executaram levantamentos terrestres (Eletrorresistividade, Polarização Induzida, Gravimetria, Magnetometria, etc.), os produtos apresentados devem ser pautados no reconhecimento de estruturas regionais importantes e na definição da assinatura das mineralizações conhecidas.

Como exemplo, tem-se a definição de falhas e/ou estruturas regionais que colocam corpos de densidade diferentes lado a lado (**Figura 11**). O método gravimétrico é utilizado, nesse caso, com o intuito de se mensurar as distorções do campo

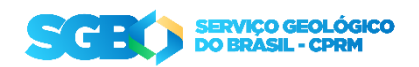

gravimétrico terrestre causado pela distribuição de materiais geológicos de densidades distintas.

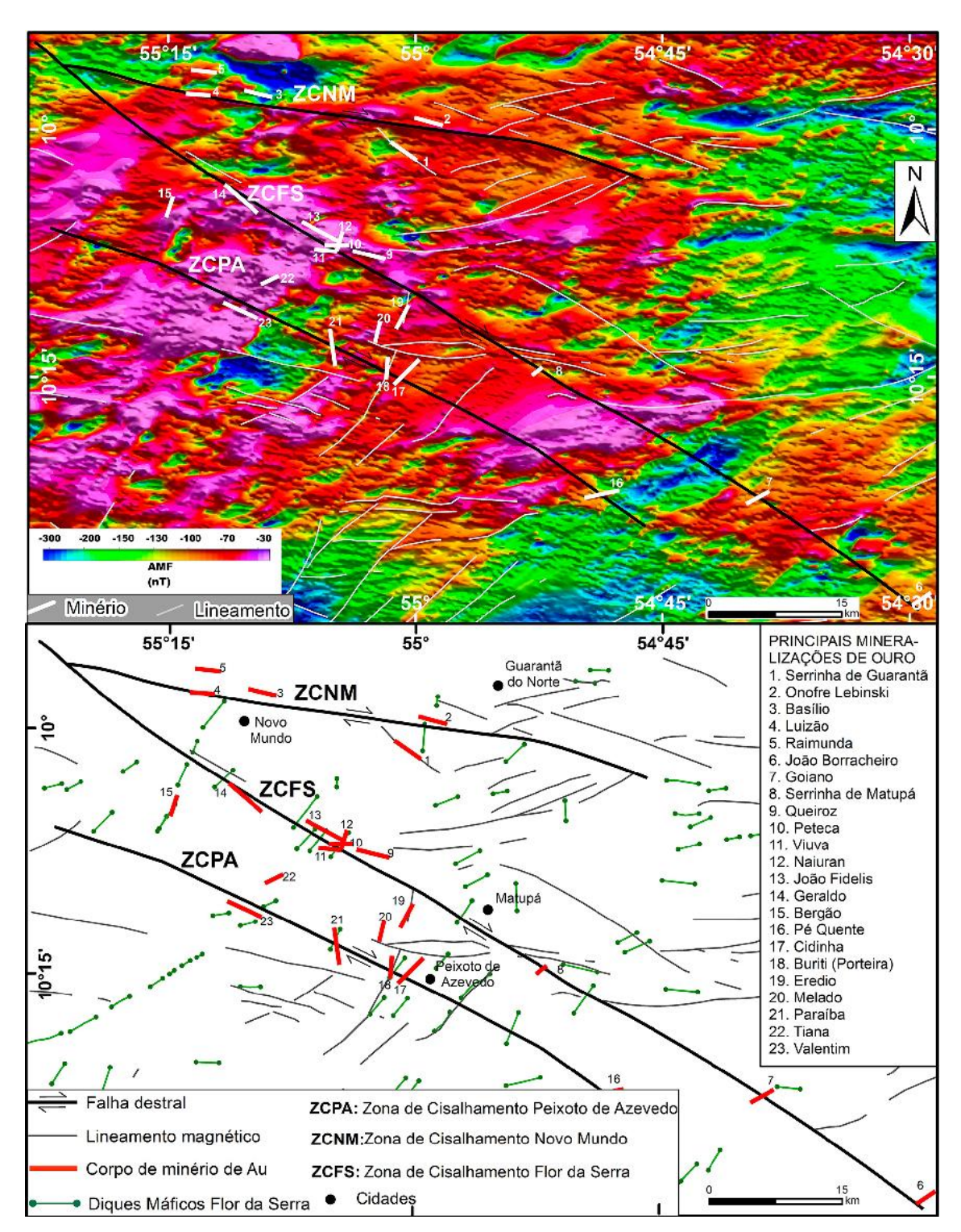

**Figura 8 -** Exemplo de correlação entre lineamentos magnéticos, extraídos da imagem do Campo Magnético Anômalo, e os recursos minerais (Alves *et al.,*2019)**.**

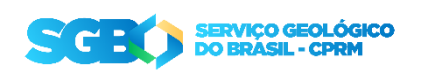

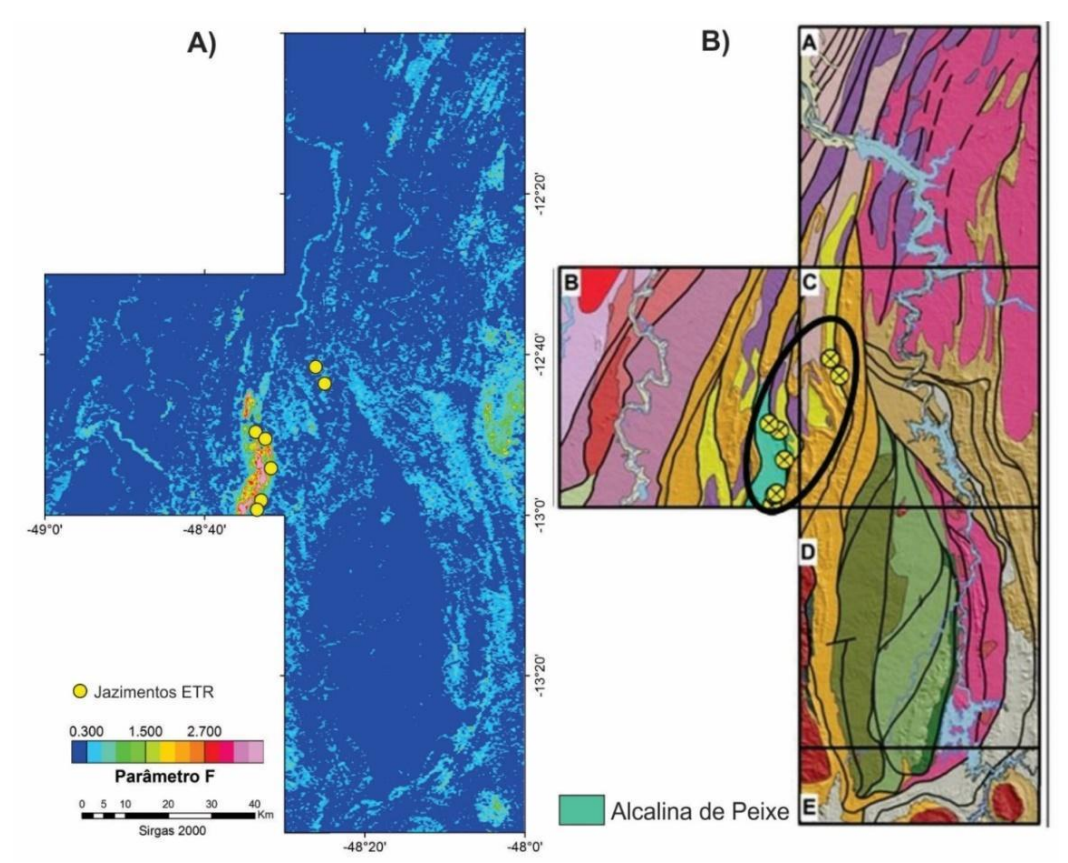

**Figura 9 –** Exemplo de correlação entre o Parâmetro F e zonas com alterações hidrotermais associadas a ocorrências de ETR, na área da Suíte Alcalina de Peixe (cortesia da Pesquisadora em Geociências Isabelle Serafim).

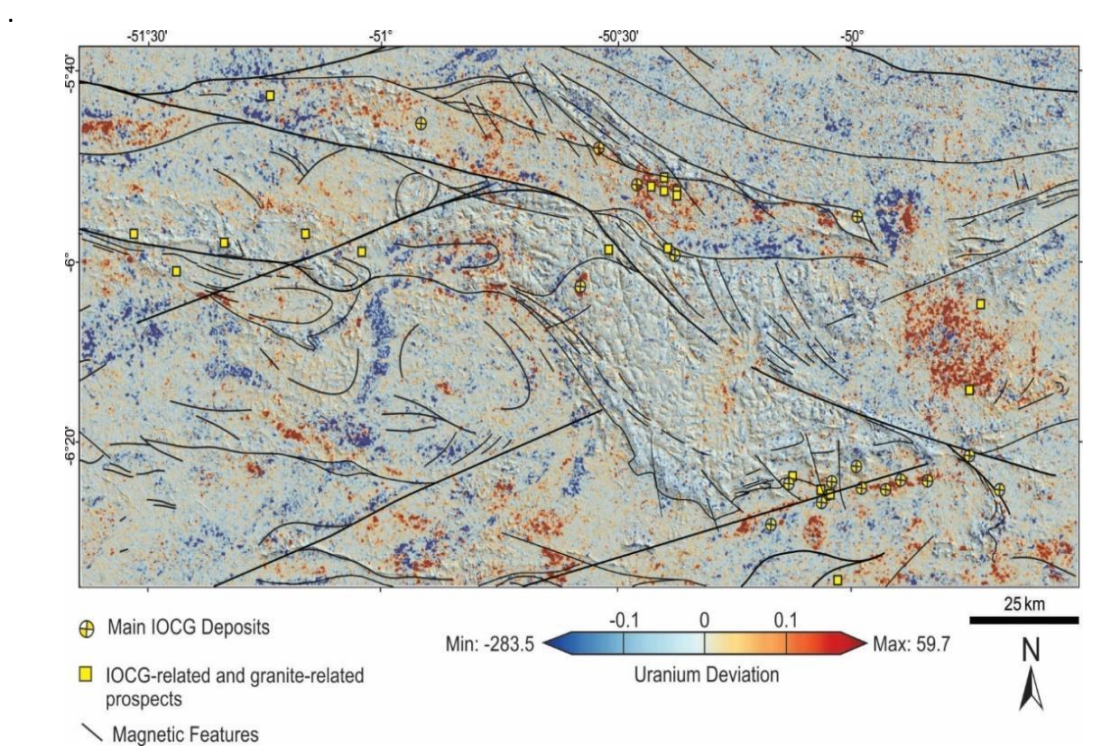

**Figura 10** – Mapa com anomalias de U (Ud) e feições magnéticas associadas aos principais depósitos e prospectos do tipo IOCG, na região de Carajás (cortesia da Pesquisadora em Geociências Isabelle Serafim).

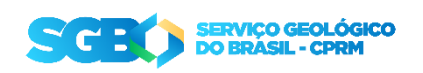

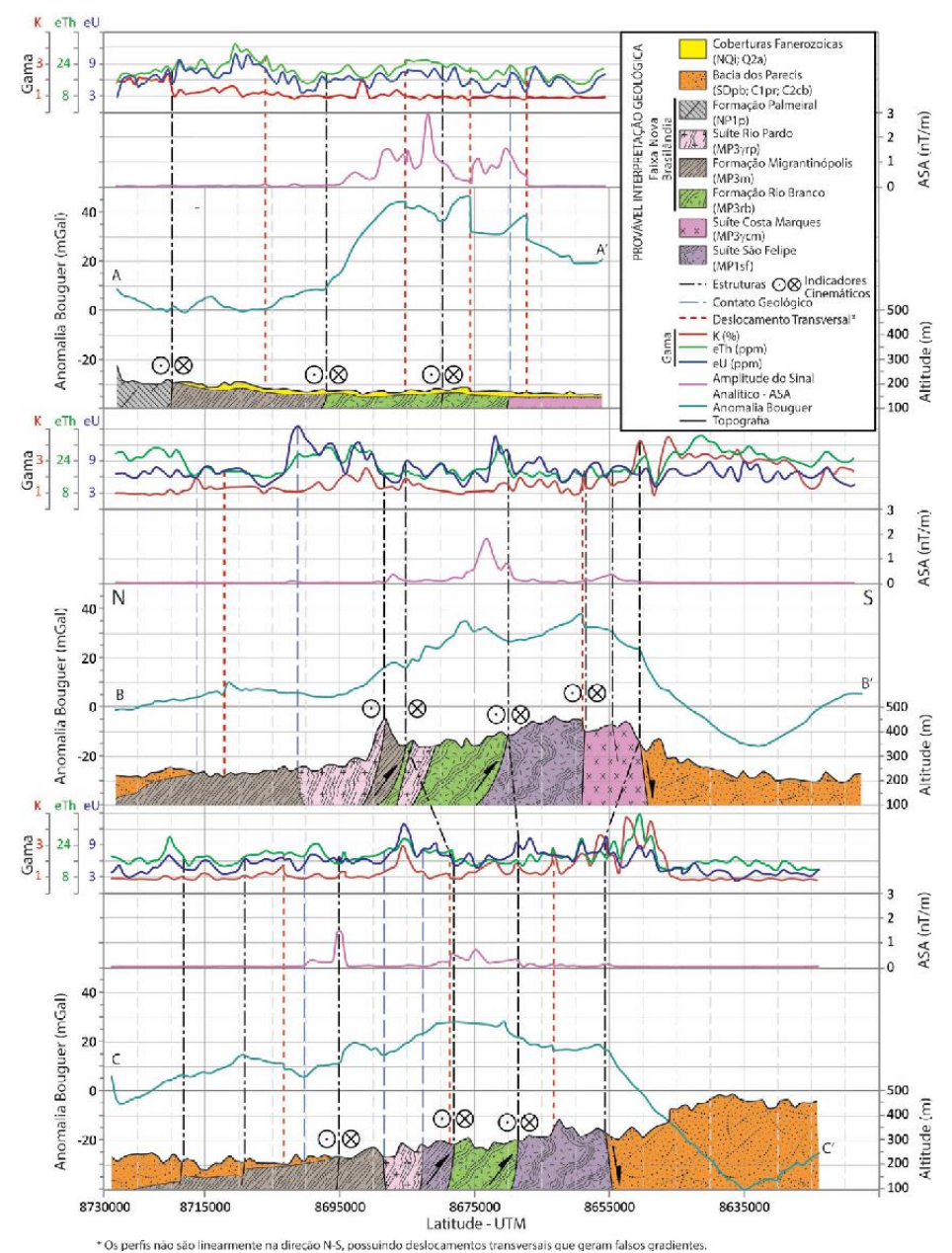

**Figura 11 -** Exemplo dos modelos interpretativos dos dados de gravimetria terrestre (Bergami *et al., 2019).*

Zonas mineralizadas associadas com sulfetação podem ser investigadas através dos métodos de Eletrorresistividade (ER), de Polarização Induzida (IP) e Eletromagnetismo (EM), bem como da aplicação conjunta dos métodos. Determinados valores de resistividade aparente e da cargabilidade ou efeito da frequência podem corresponder às assinaturas de zonas mineralizadas. O emprego desses métodos é amplamente difundido na busca por mineralizações associadas com sulfetos disseminados (Ex. depósitos do tipo cobre estratiforme, tipo SEDEX e do tipo pórfiro). Nesses casos, o efeito IP produzido é significativo com a obtenção de importantes anomalias que, levando em consideração a resistividade aparente, podem definir corpos mineralizados em subsuperfície (**Figura 12**).

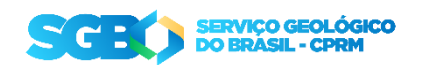

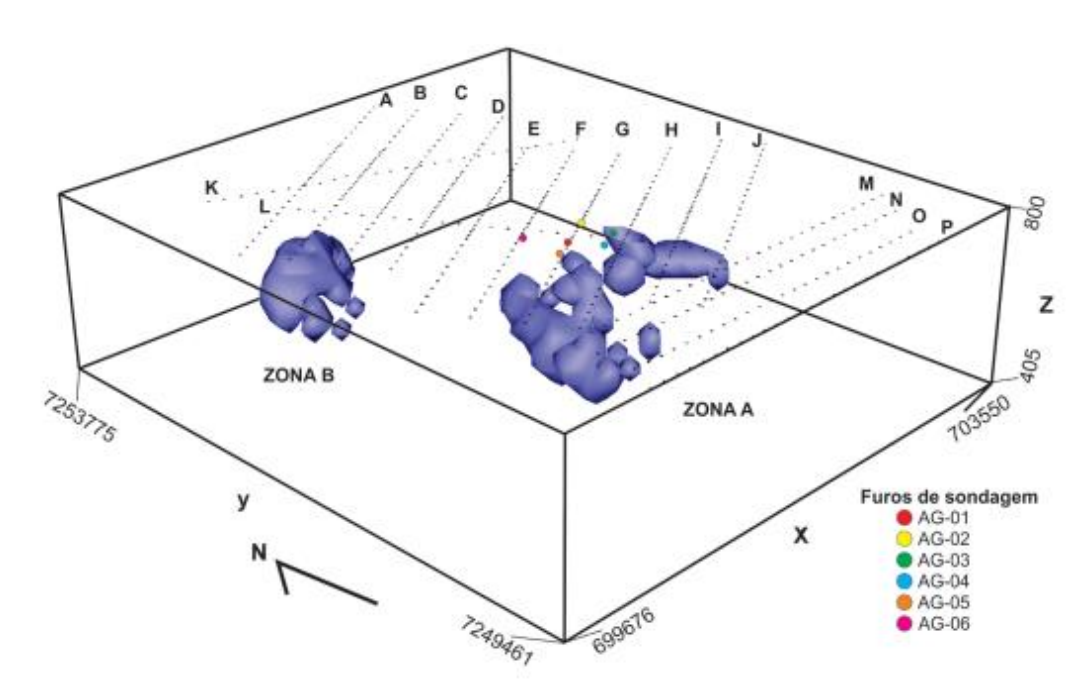

**Figura 12 -** Exemplo de superfície obtida a partir do processamento de dados de Resistividade Aparente (ER) e Efeito da Frequência (IP) (Silva *et al*., 2019).

#### *2.4.2 Sensoriamento Remoto*

Dados de Sensoriamento Remoto são largamente utilizados na cartografia geológica e na pesquisa mineral. Imagens de satélite, fotografias aéreas e produtos como as imagens SRTM auxiliam na definição de contatos geológicos, na localização das equipes em campo e na interpretação estrutural de uma área, além de uma série de outras aplicações.

Com os recentes avanços no desenvolvimento de sensores hiperespectrais e de *softwares* para análises dos dados gerados, somados à aplicabilidade dos dados hiperespectrais na caracterização das assembleias de alteração hidrotermal, a determinação da assinatura hiperespectral de zonas mineralizadas tem sido amplamente difundida na pesquisa mineral.

A CPRM/SGB possui o Laboratório de Sensoriamento Remoto Geológico e Espectroscopia Mineral que está localizado na Superintendência Regional de São Paulo. As amostras mineralizadas e/ou de zonas de alteração hidrotermal enviadas pelos projetos têm sua assinatura espectral determinada, servindo de auxílio na caracterização dos depósitos/ocorrências (**Figura 13**).

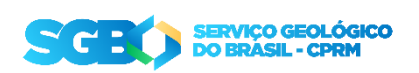

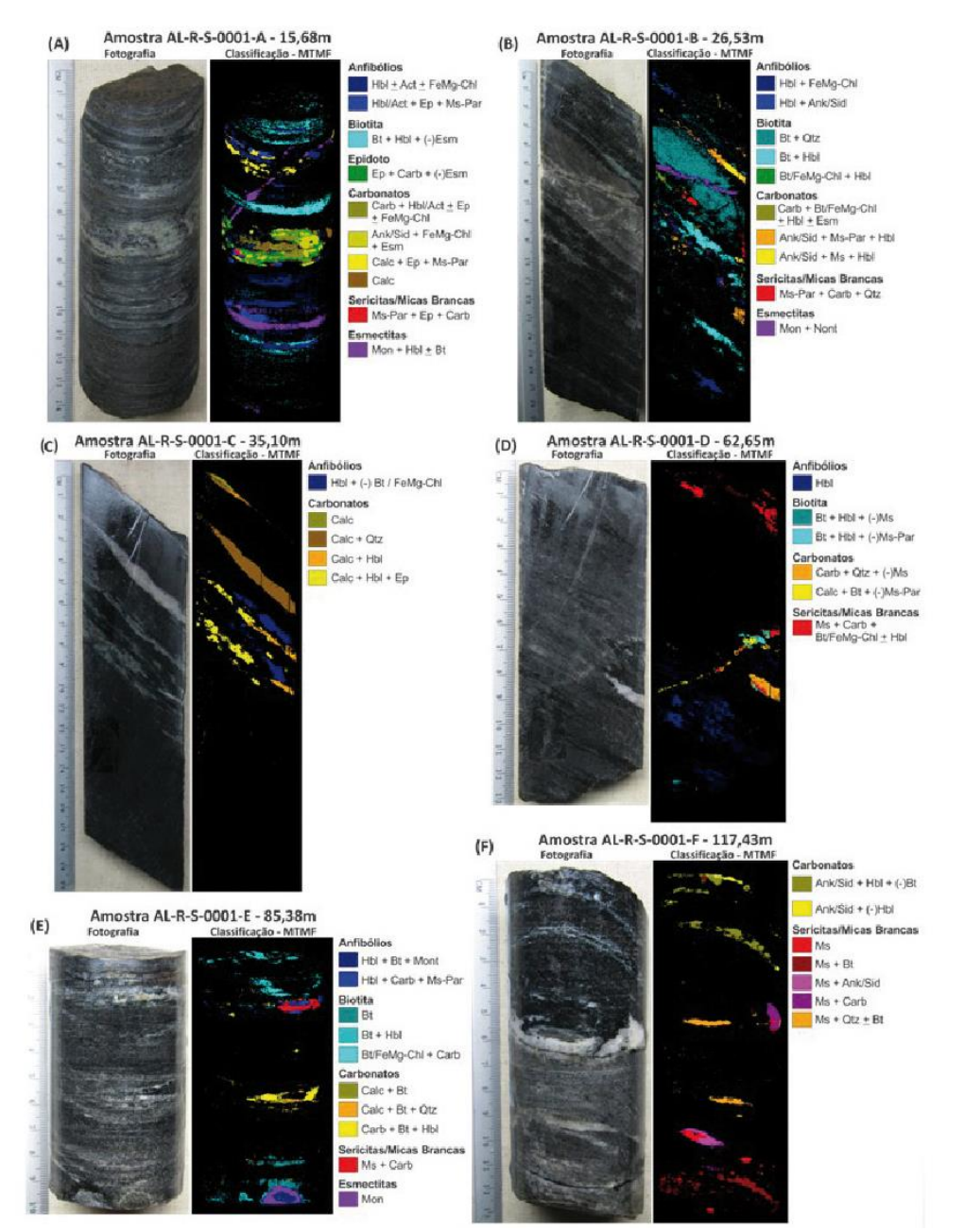

**Figura 13 –** Exemplo de classificação hiperespectral de amostras de testemunhos de sondagem (Costa *et al.,* 2018).

#### **2.5 Prospecção geoquímica**

Nos IRM, os dados geoquímicos (sedimento de corrente, concentrado de bateia e solo) devem ser utilizados como ferramentas prospectivas para a caracterização das áreas mineralizadas e na definição de áreas anômalas com potencial para novas descobertas.

A partir da definição de anomalias e de associações geoquímicas relevantes, os membros do projeto (geólogos e geoquímicos) devem discutir o melhor aproveitamento desses dados e sugerir etapas de levantamento geoquímico de detalhe.

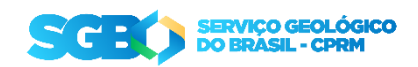

Entre os produtos a serem utilizados na visualização dos dados se destacam os mapas com os tratamentos estatísticos univariados (**Figura 14**), bivariados e multivariados, além das análises das principais componentes.

Os resultados das análises mineralógicas dos concentrados de bateia devem apresentar ao leitor os principais minerais e/ou associações minerais de interesse econômico, bem como definir em mapa as bacias de ocorrência a sua abundância (**Figura 15**).

É importante que os autores correlacionem os resultados de sedimento de corrente e de concentrado de bateia e os discutam em termos do seu significado frente às mineralizações conhecidas e às áreas com potencial identificadas.

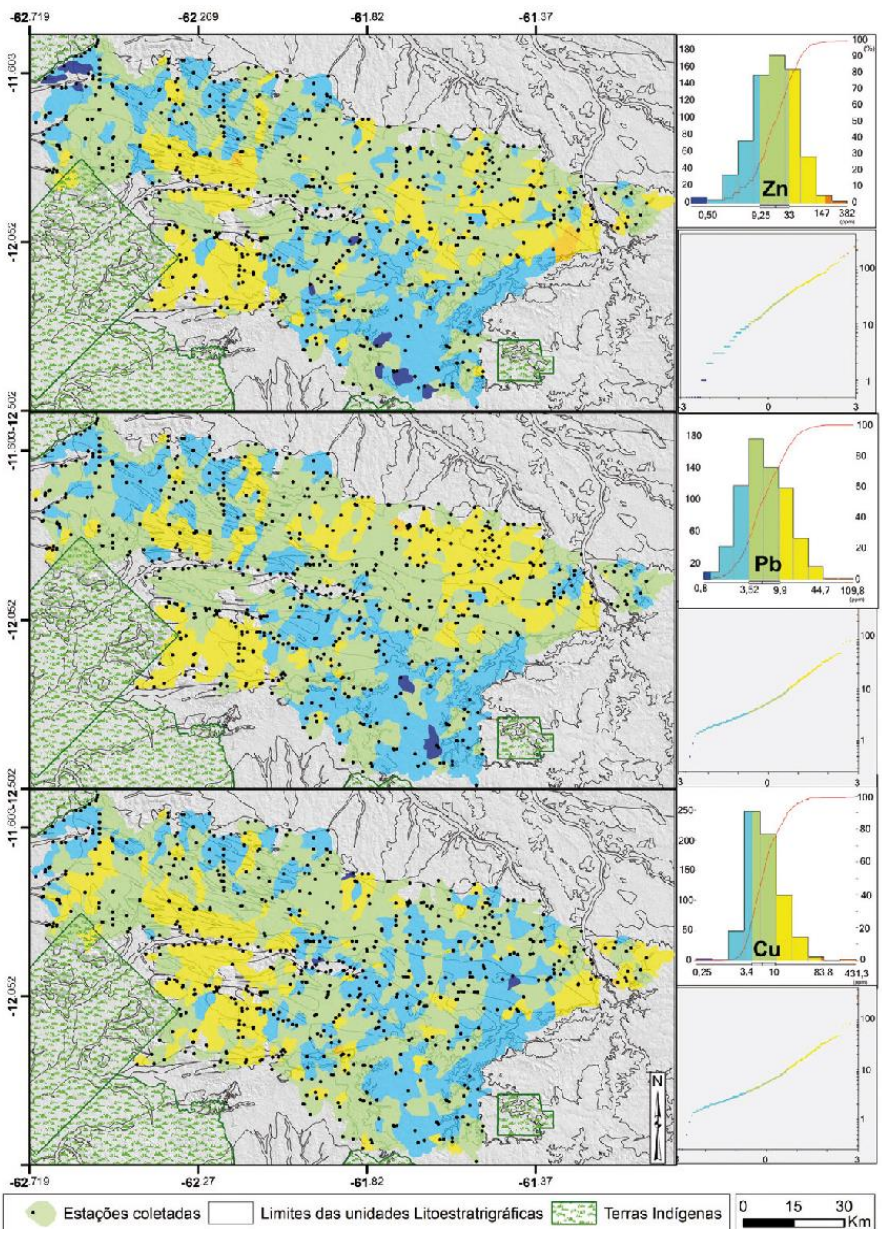

**Figura 14 -** Exemplo de mapa de distribuição univariada dos elementos Pb, Zn e Cu na área do Projeto Nova Brasilândia (Bergami *et al.,* 2019).

**DO** 

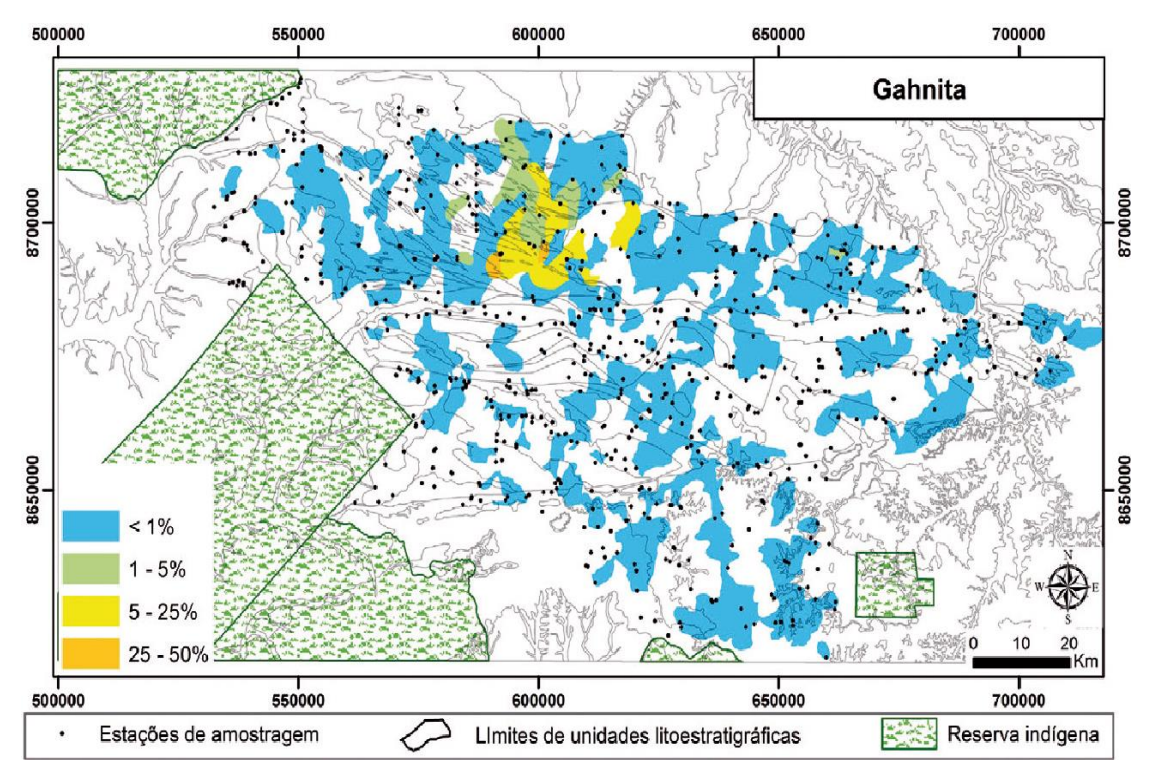

**Figura 15 -** Exemplo de mapa de distribuição de gahnita (silicato de zinco) na área do Projeto Nova Brasilândia ((Bergami *et al.,* 2019).

#### **2.6 Recursos Minerais e Metalogenia**

Neste capítulo devem ser descritas individualmente e/ou agrupadas por substância/classe e/ou sistema mineral todas as mineralizações presentes na área do projeto. As descrições devem ser pautadas pela caracterização das rochas mineralizadas e de suas hospedeiras e encaixantes, bem como na descrição dos principais controles e processos atuantes em sua gênese.

Alguns tópicos são essenciais na descrição das mineralizações, a seguir destacados, podendo variar em função da substância e do seu tipo genético:

- ✔ A introdução do capitulo deve conter informações sobre as principais ocorrências minerais da área do projeto acrescido de informações sobre a situação legal da área junto à Agência Nacional de Mineração (ANM);
- ✔ Distribuição geográfica (mapa geológico com a discriminação dos recursos minerais) e características regionais da mineralização (unidade hospedeira, contexto estrutural, etc.);
- ✔ Histórico de produção e, caso existam, informações de recursos e reservas;
- ✔ Descrições de campo com a caracterização das rochas hospedeiras e zonas mineralizadas. Essas descrições devem ser sempre acompanhadas por dados petrográficos;

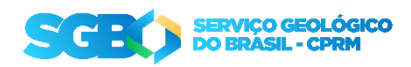

- ✔ Alterações hidrotermais e suas relações com as mineralizações;
- ✔ Geologia estrutural: esse tópico deve ser focado nas estruturas que afetam e/ou controlam as mineralizações, bem como sua relação com a evolução regional apresentada no capítulo de Geologia Estrutural e Tectônica;
- ✔ Dados analíticos (litogeoquímica, geocronologia, química mineral, isótopos estáveis, inclusões fluidas, etc.).

As descrições dos depósitos e/ou garimpos devem ser iniciadas pela contextualização da geologia local da área mineralizada (unidades litoestratigráficas, características estruturais e geomorfológicas). Para tanto, é imprescindível a inserção de um recorte do mapa geológico com a localização da mineralização (**Figura 16**). Em seguida, os autores devem descrever os aspectos gerais dos recursos minerais estudados, a partir da identificação dos litotipos e das alterações hidrotermais presentes tanto nos níveis mineralizados quanto em suas encaixantes (**Figura 17**).

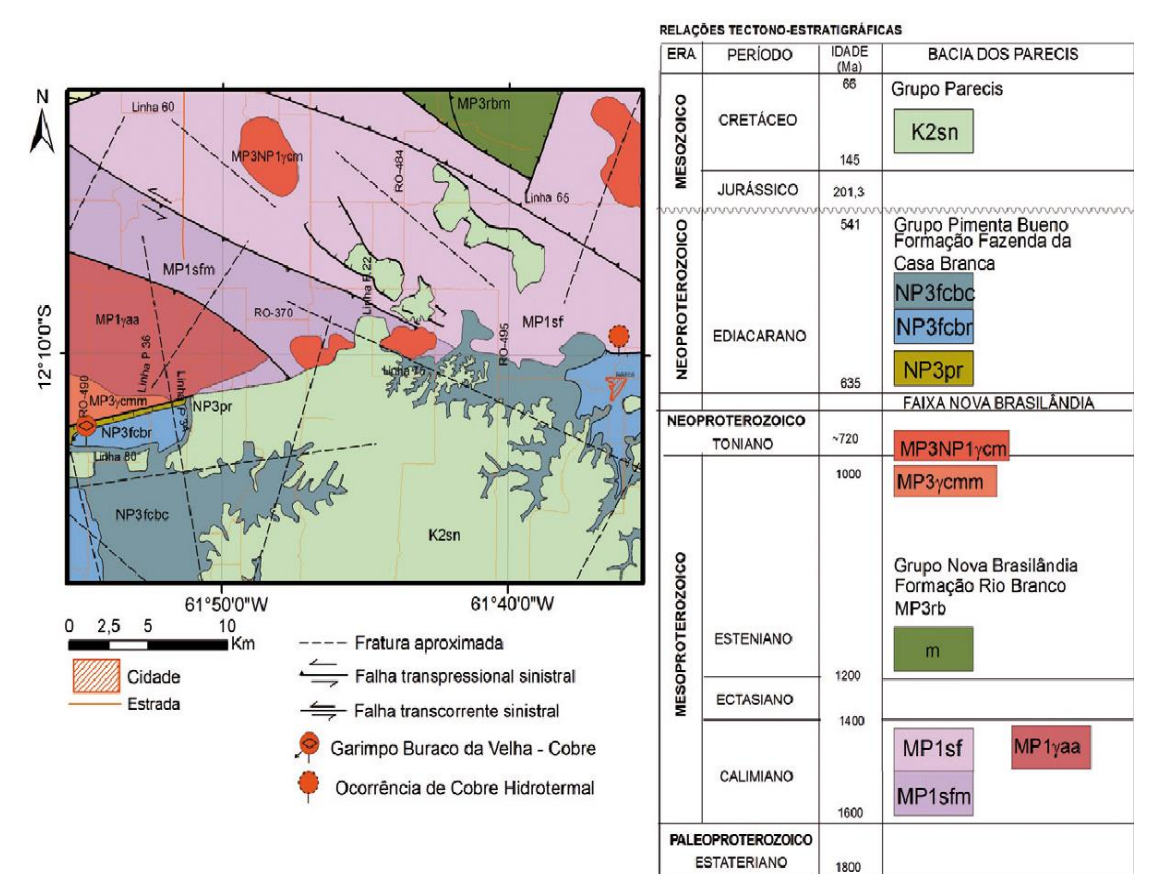

**Figura 16 –** Exemplo de recorte de Mapa Geológico com a localização dos recursos minerais estudados (Bergami *et al.,* 2019).

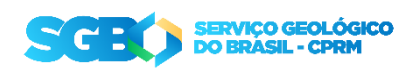

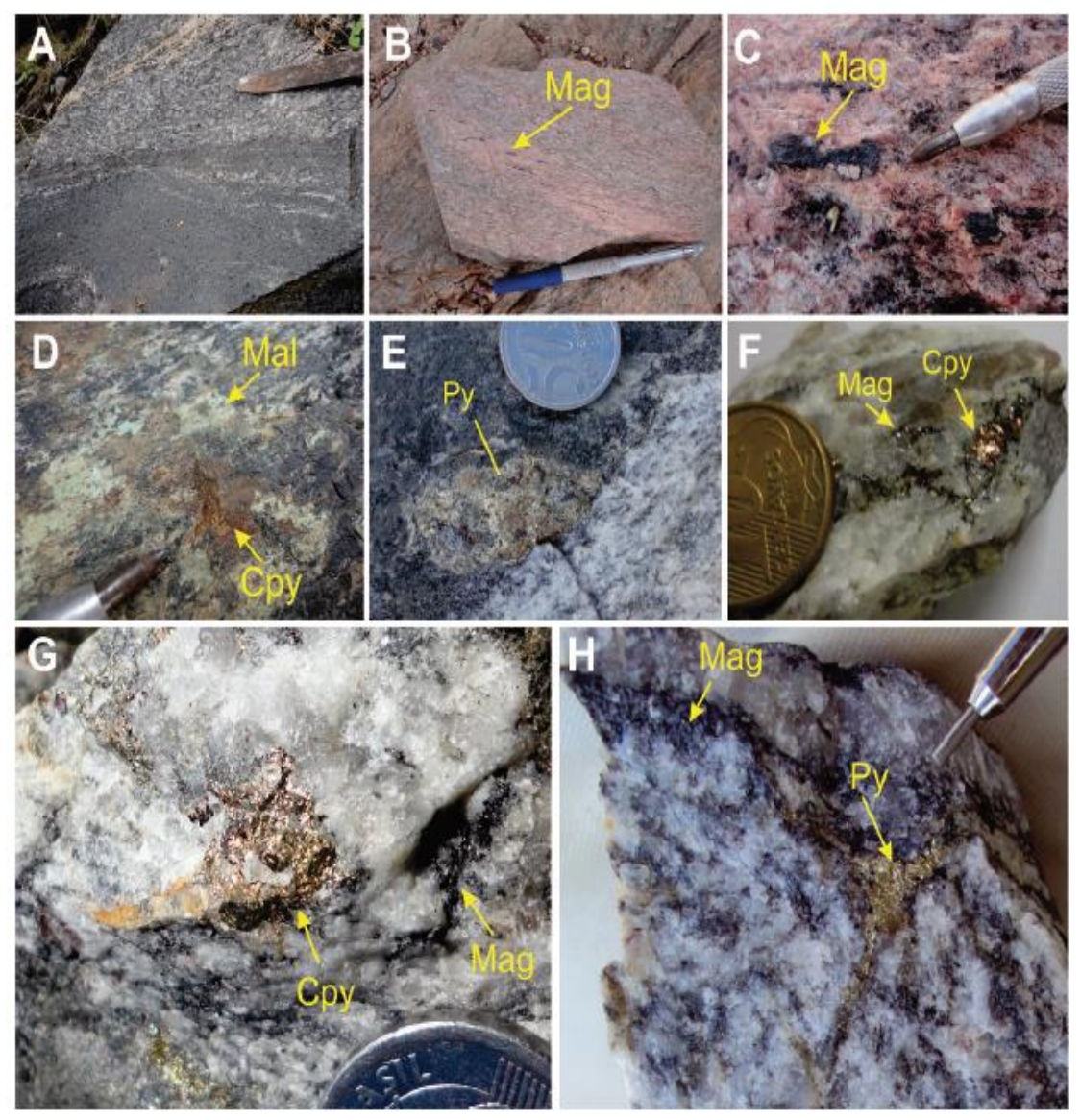

**Figura 17 -** Exemplo de descrição dos litotipos encaixantes e dos níveis mineralizados (Costa *et al.,* 2018).

De maneira análoga às descrições macroscópicas, as análises petrográficas devem ser focadas na compreensão das relações texturais, paragêneses e sucessões minerais presentes nas mineralizações e em suas respectivas rochas hospedeiras (**Figura 18**) com o objetivo de identificar as alterações impostas pelos processos mineralizantes e posteriores deformação, metamorfismo e processos intempéricos.

A partir de uma análise criteriosa das características e controles estruturais das mineralizações presentes na área dos IRM, os autores devem correlacionar os aspectos estruturais das mineralizações com a evolução estrutural da área (referência ao capítulo de Geologia Estrutural), através da identificação dos principais eventos de deformação que afetaram e/ou controlam a ocorrência das mineralizações e a geometria dos corpos mineralizados (**Figura 19**).

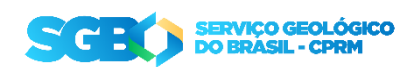

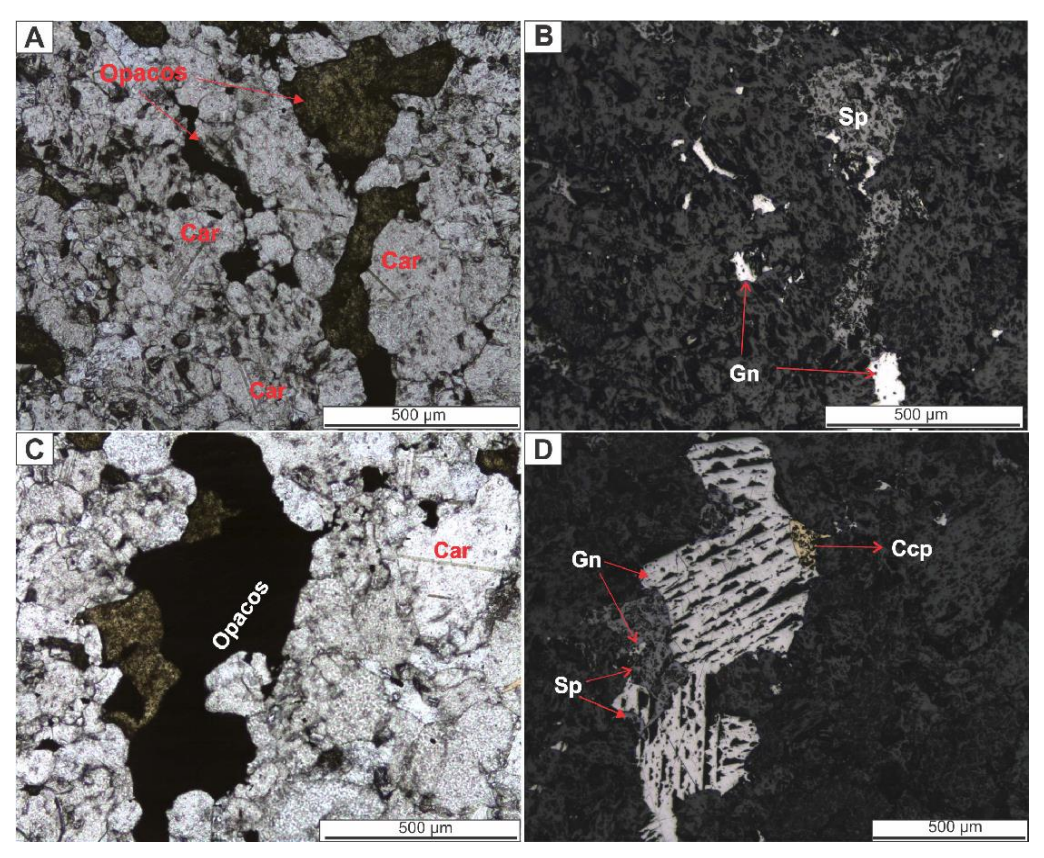

**Figura 18 -** Exemplo de caracterização petrográfica de nível mineralizado (Silva *et al.,* 2020).

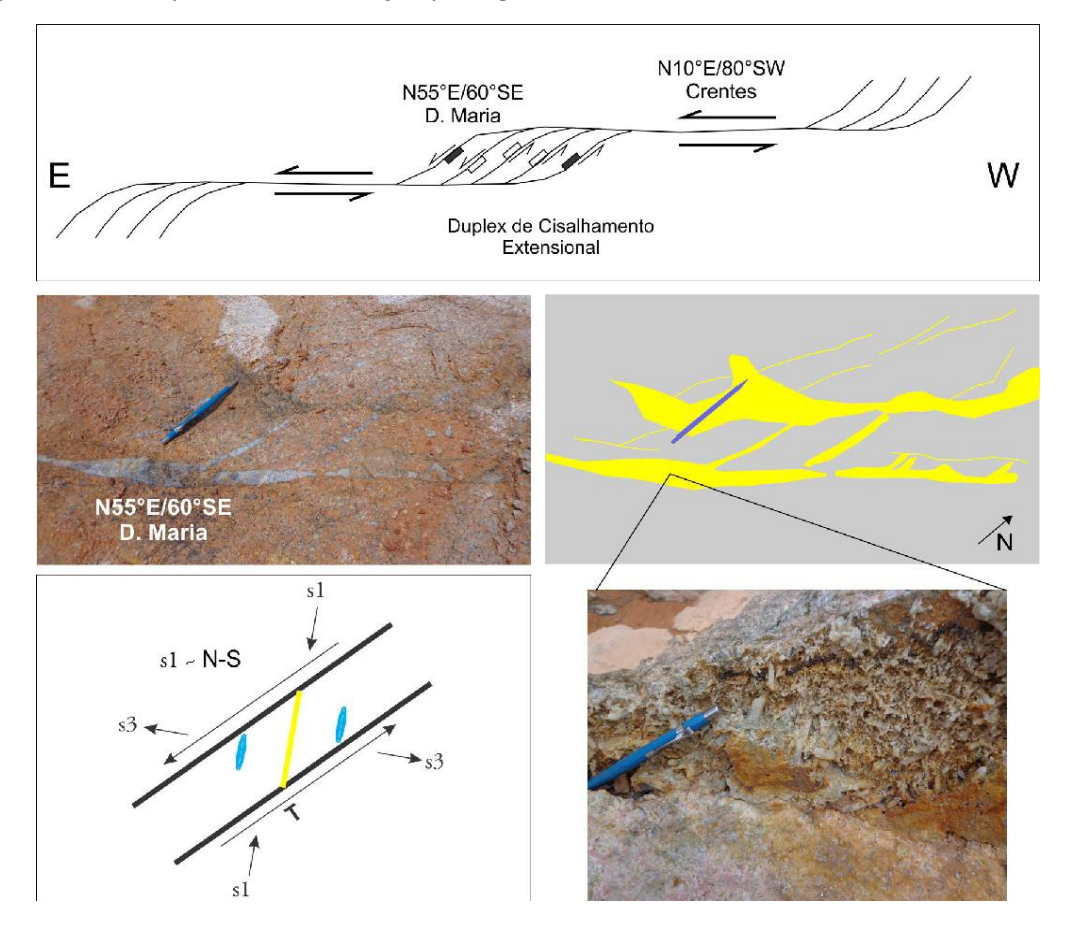

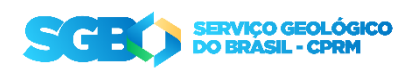

**Figura 19 –** Exemplo de figura ilustrando modelo estrutural na região do depósito aurífero do Juruena. (Alves *et al.,* 2019).

Além da caracterização petrográfica com vistas à identificação das paragêneses minerais, das relações texturais e das alterações hidrotermais, o estudo microestrutural (**Figura 20**) deve ser empregado na definição dos eventos deformacionais associados à gênese e posterior remobilizações dos níveis mineralizados.

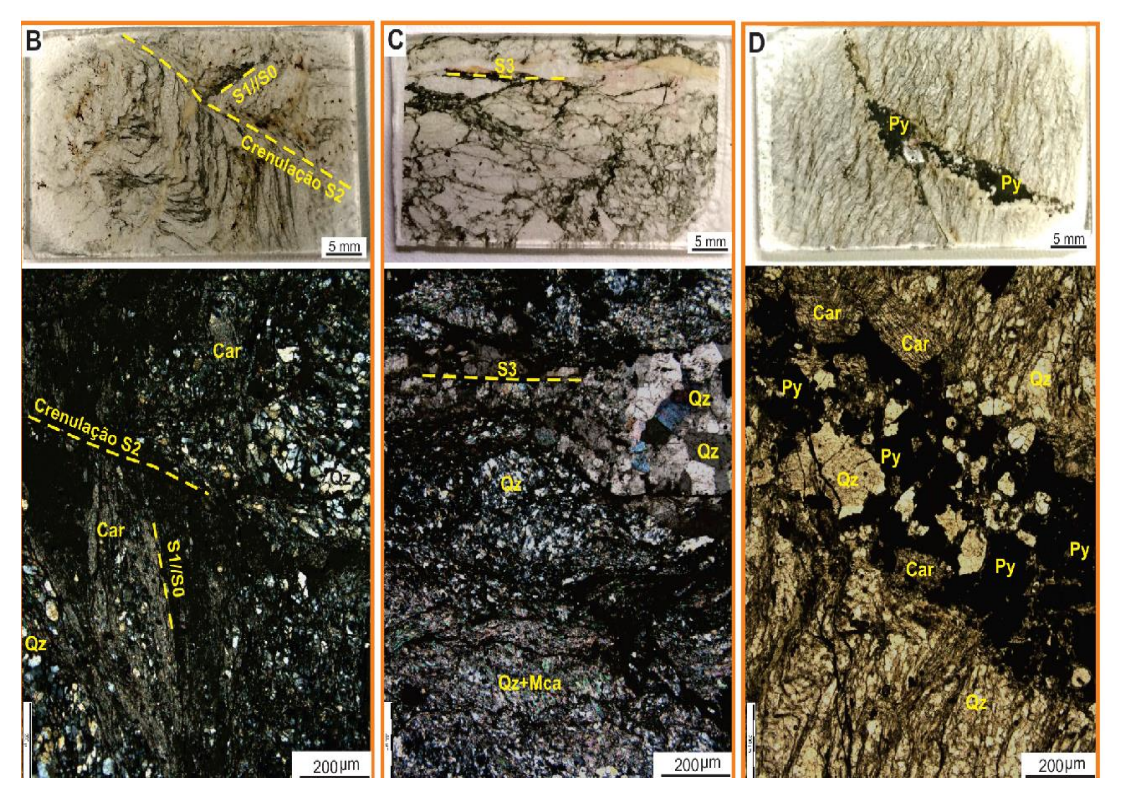

**Figura 20 -** Exemplo de figura ilustrando, em escala de lâmina, diferentes estruturas associadas aos níveis mineralizados (Lopes *et al.,* 2018).

#### **2.6.1 Dados analíticos**

O trabalho executado pela CPRM com a temática do estudo de Recursos Minerais tem o suporte de um grande número de métodos laboratoriais, sejam eles executados na própria CPRM (MEV, Espectroscopia Mineral, DRX, Florescência de Raios X portátil e de banca e Inclusões Fluidas) ou por meio de convênios/contratos com universidades, laboratórios e institutos de pesquisa (litogeoquímica, química mineral, isótopos estáveis e radiogênicos). Nesse sentido, os trabalhos executados no âmbito dos projetos devem se valer dessas ferramentas (**Instrução Técnica DIGECO 01/2020 - Projetos de Recursos Minerais Metálicos)** para uma melhor caracterização das mineralizações, através de determinações da natureza e das características físicoquímicas dos fluidos, da determinação das idades da mineralização e das rochas hospedeiras e como suporte no entendimento dos processos responsáveis pela formação da mineralização.

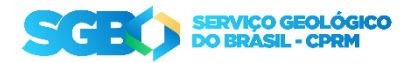

Como exemplo da aplicabilidade dessas ferramentas, tem-se o estudo de inclusões fluidas (**Figura 21**), por meio do qual são identificadas a composição dos fluidos mineralizantes, as condições de pressão e temperatura no momento da cristalização dos minerais hospedeiros e os mecanismos responsáveis pela precipitação (mistura de fluidos, imiscibilidade de fluidos, etc.).

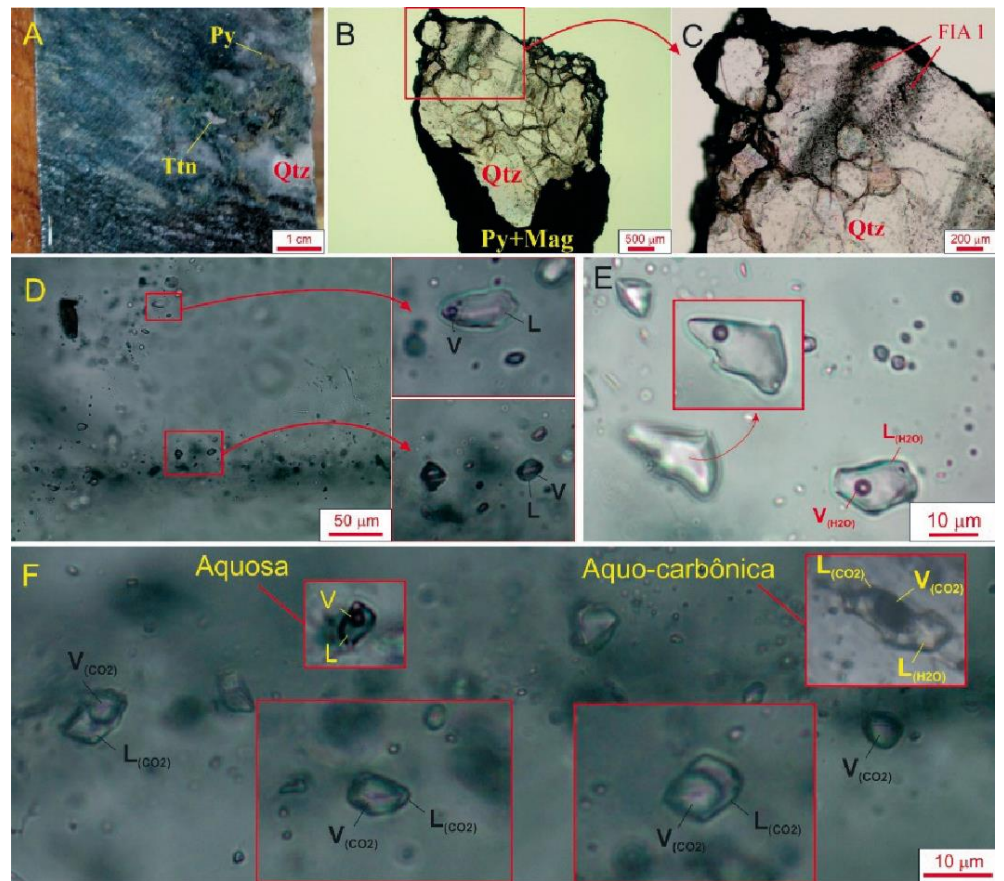

**Figura 21 -** Exemplo de aplicação do estudo de inclusões fluidas em quartzo associado com alteração hidrotermal (Costa *et al.,* 2018).

# **2.7 Integração de Dados e Geração de Alvos**

Nos últimos anos, os projetos em Áreas de Interesse Mineral (ARIM) têm disponibilizado entre os seus produtos os Mapas de Favorabilidade (**Instrução Técnica DIGECO 05/2020 - Modelamento de Potencial Mineral e geração de mapas de favorabilidade**). Os modelamentos realizados para a confecção dos Mapas de Favorabilidade têm por objetivo a aplicação de métodos indiretos de levantamento de dados aliada com procedimentos de integração para se gerar mapas preditivos, de forma a indicar áreas favoráveis a descobertas de novas ocorrências de um determinado bem mineral.

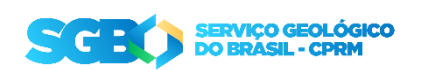

Nos IRM, esse capítulo tem a função de explicar ao leitor quais foram os fatores críticos, os processos geológicos, as feições mapeáveis e os vetores prospectivos propostos, bem como quais pesos atribuídos a cada um deles na elaboração dos Mapas de Favorabilidade (**Figura 22**) para um determinado sistema mineral.

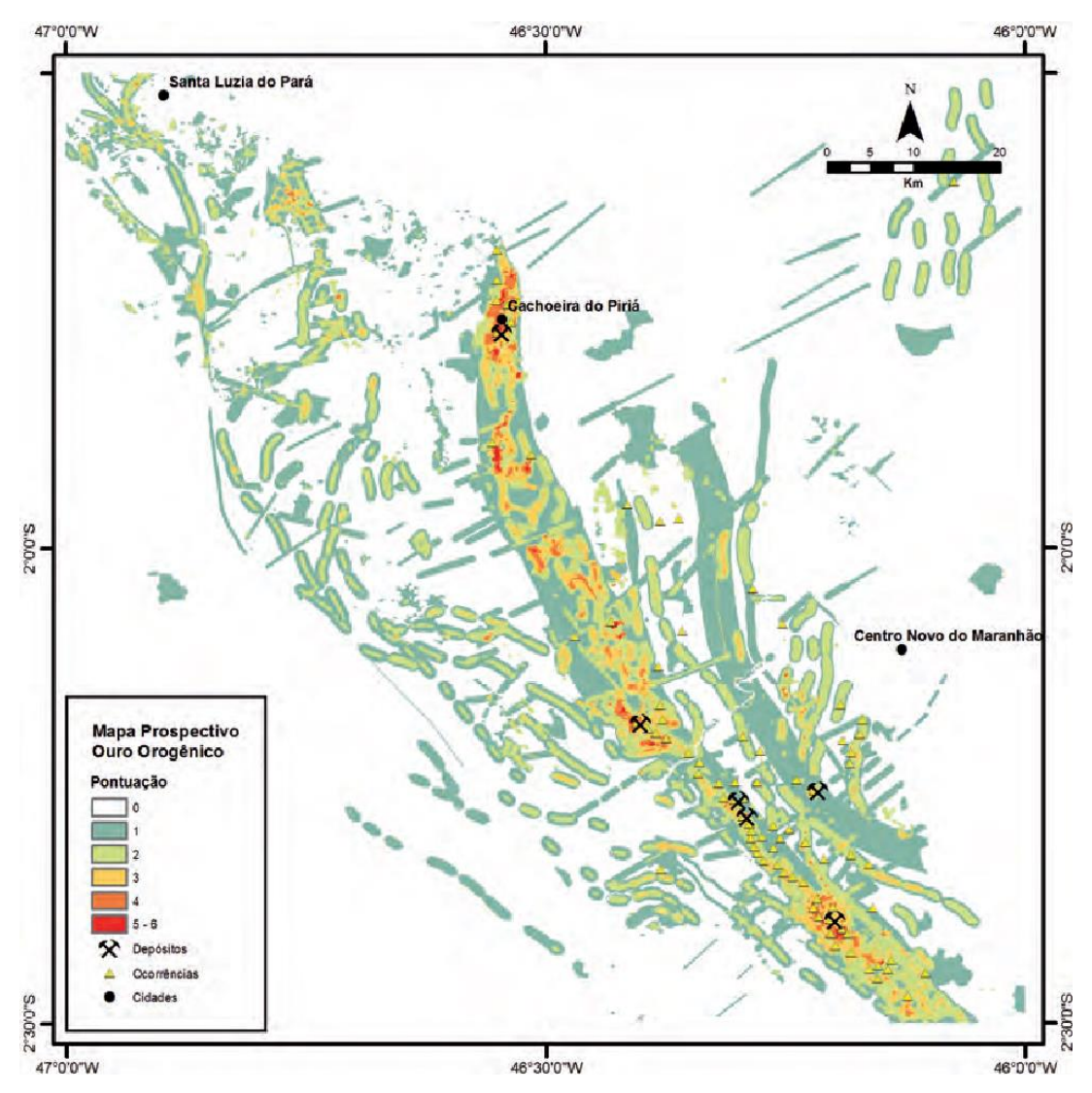

**Figura 22 –** Exemplo de Mapa de Prospectividade/Favorabilidade para Au-Orogênico no Cinturão Gurupi (Klein *et al.,* 2017).

#### **2.8 Discussões**

No capítulo de discussões, os autores devem abordar os resultados obtidos pelo projeto e, quando for o caso, compará-los com trabalhos anteriores. A utilização de figuras, gráficos, tabelas e diagramas é uma ferramenta importante para o entendimento, por parte do leitor, dos dados que suportam as interpretações dos autores e de auxílio na comparação com os dados e interpretações provenientes da literatura.

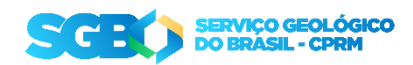

A estrutura da discussão pode ser feita em tópicos (estratigrafia, geofísica, estrutural, litogeoquímica, geocronologia, química mineral, modelos genéticos, etc.). Essa organização em tópicos permite que os autores construam as bases para a compreensão dos aspectos da evolução geotectônica da área e sua relação com as ocorrências minerais apresentadas ao longo do texto.

# **2.9 Conclusões e Recomendações**

As conclusões devem ser pautadas em apresentar os principais avanços obtidos a partir dos aspectos previamente discutidos. A definição dos controles (estrutural, litológico, estratigráfico, alteração hidrotermal, etc.) e processos responsáveis pela formação e concentração das mineralizações devem ser indicados, de modo a subsidiar os leitores de informações substanciais sobre as mineralizações. Neste item, não se deve repetir resultados e/ou discussões.

Recomendações de abordagem para trabalhos futuros são importantes contribuições e devem ser pautadas.

# **3. RECOMENDAÇÕES FINAIS**

# **3.1 Citação e Referenciamento**

Ao se utilizar um arquivo publicado anteriormente (mesmo que de autoria da própria equipe), é necessário fazer a citação da fonte do arquivo. Material contido ou publicado conjuntamente com os mapas de potencial mineral pode fazer referência aos capítulos onde foram discutidos com maior abrangência.

Para normatização interna sobre citação e referenciamento, verificar Guia de Citações NBR 10520:2002 com exemplos em geociências (PAULA, 2015) e o Guia de Referências, baseado na NBR 6023:2002 (FREIRE, 2012), ambos organizados pela Rede Ametista de Bibliotecas da CPRM.

# **3.2 Fluxograma IRM**

O processo de confecção dos IRM deve seguir um fluxo de trabalho (**Figura 23**) definido de modo a garantir a padronização de conteúdo e forma dos IRM.

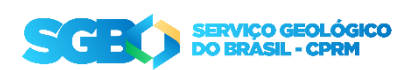

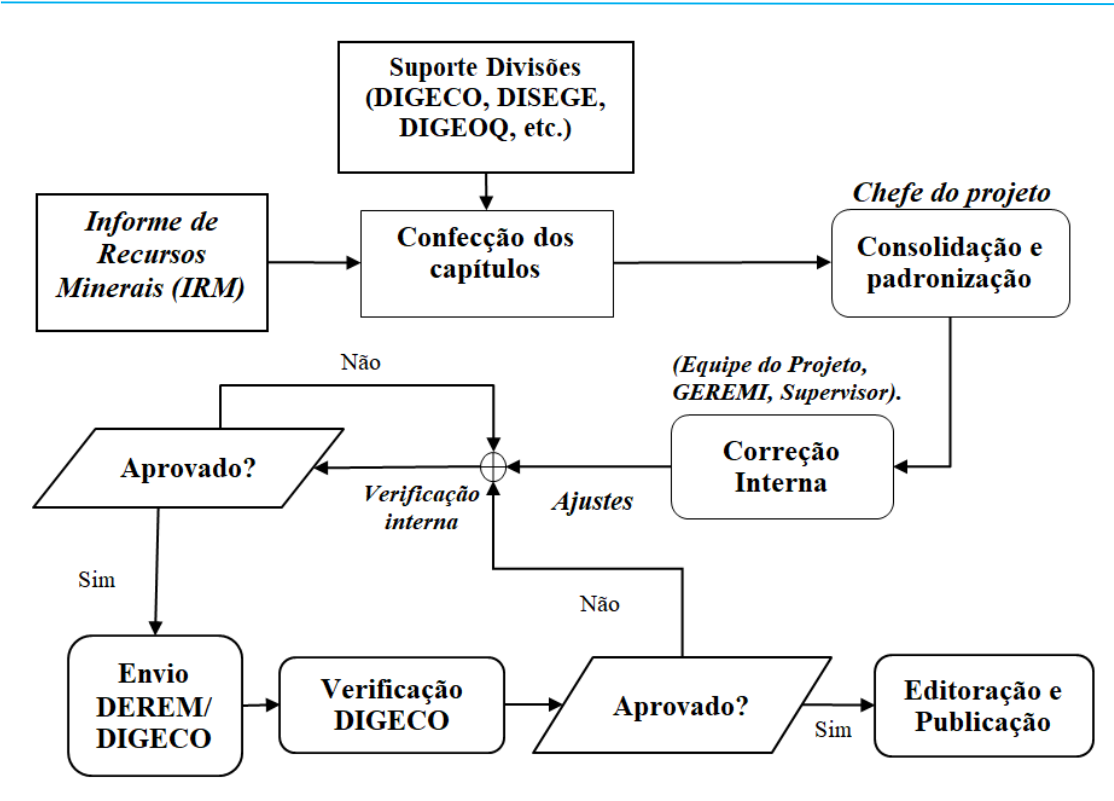

**Figura 23 –** Fluxograma com as etapas produção e de correção mínimas para a publicação do Informe de Recursos Minerais.

# **4. REFERÊNCIAS BIBLIOGRÁFICAS**

- ALVES, C.L., RIZZOTO, G.J., RIOS, F.S., GONÇALVES, G.F. 2019. **Áreas de relevante interesse mineral: Projeto evolução crustal e metalogenia da Província Mineral Juruena-Teles Pires**. Goiânia: CPRM, 226p. : il., 1 mapa. (Informe de recursos minerais. Série Províncias Minerais do Brasil; 22).
- BERGAMI, G.N., PRADO, E.M.G. (Org.), 2019. **Área de relevante interesse mineral: Evolução Crustal e Metalogenia da Faixa Nova Brasilândia, Estado de Rondônia**, Série Províncias Minerais do Brasil, nº19. Porto Velho, CPRM, 187 p. Informe de Recursos Minerais Série Províncias Minerais do Brasil, 19.
- COSTA, F.G., NALETO, J.L.C., CALADO, B.O. 2018. **Área de relevante interesse mineral: Tróia-Pedra Branca: geologia e mineralização aurífera da sequência metavulcanossedimentar da Serra das Pipocas, Maciço de Tróia, Ceará**. Fortaleza: CPRM, 106 p.: il. - (Informe de Recursos Minerais. Série Províncias Minerais do Brasil; 17) Programa Geologia do Brasil.
- KLEIN, E.L. (Org.). 2017**. Área de relevante interesse mineral: Cinturão do Gurupi**. Brasília : CPRM-Serviço Geológico do Brasil, 206 p. : il. color. + 1 mapa (A3). (Informe de Recursos Minerais. Série Províncias Minerais do Brasil, nº 11).
- LOPES A.P., RIBEIRO L.M.A.L., SALVADOR E.D., PAVAN M., SILVA A.D.R. 2017. **Áreas de relevante interesse mineral – Vale do Ribeira: mineralizações polimetálicas (Pb, Ag, Zn, Cu e Au – "tipo panelas") em zonas de cisalhamento rúptil, Cinturão Ribeira Meridional, SP-PR**. São Paulo, CPRM.

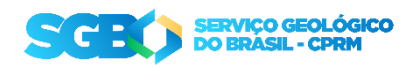

- SILVA, A. D. R., CAMPOS, F. F., BRUMATTI, M., SALVADOR, E. D., PAVAN, M. 2019. **Área de relevante interesse mineral: Mineralizações polimetálicas (Pb-Zn-Ag-Cu-Ba) associadas à Formação Perau, Cinturão Ribeira Meridional: estado do Paraná**. São Paulo, CPRM, 125 p.; 1 mapa color. (Informe de Recursos Minerais. Série Províncias Minerais do Brasil, 21).
- TRINDADE NETO, G.B., DIENER, F.S., FUENTES, D.B.V., RESENDE, E.S. 2020. **Área de relevante interesse mineral: Evolução crustal e metalogenia da região de Aripuanã (MT).** Goiânia, CPRM, 195 p. : il. + mapas. Informe de Recursos Minerais Série Províncias Minerais do Brasil, 28.

### **ANEXOS**

- ✔ Dados físicos de produção **(vide Instrução Técnica DIGEOB 07 – 01.07.2020**);
- ✔ Tabelas com as análises químicas;
- ✔ Tabelas com dados geocronológicos

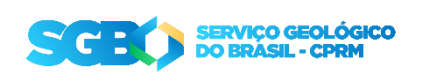